## **Comment se connecter à Eduline?**

<span id="page-0-0"></span>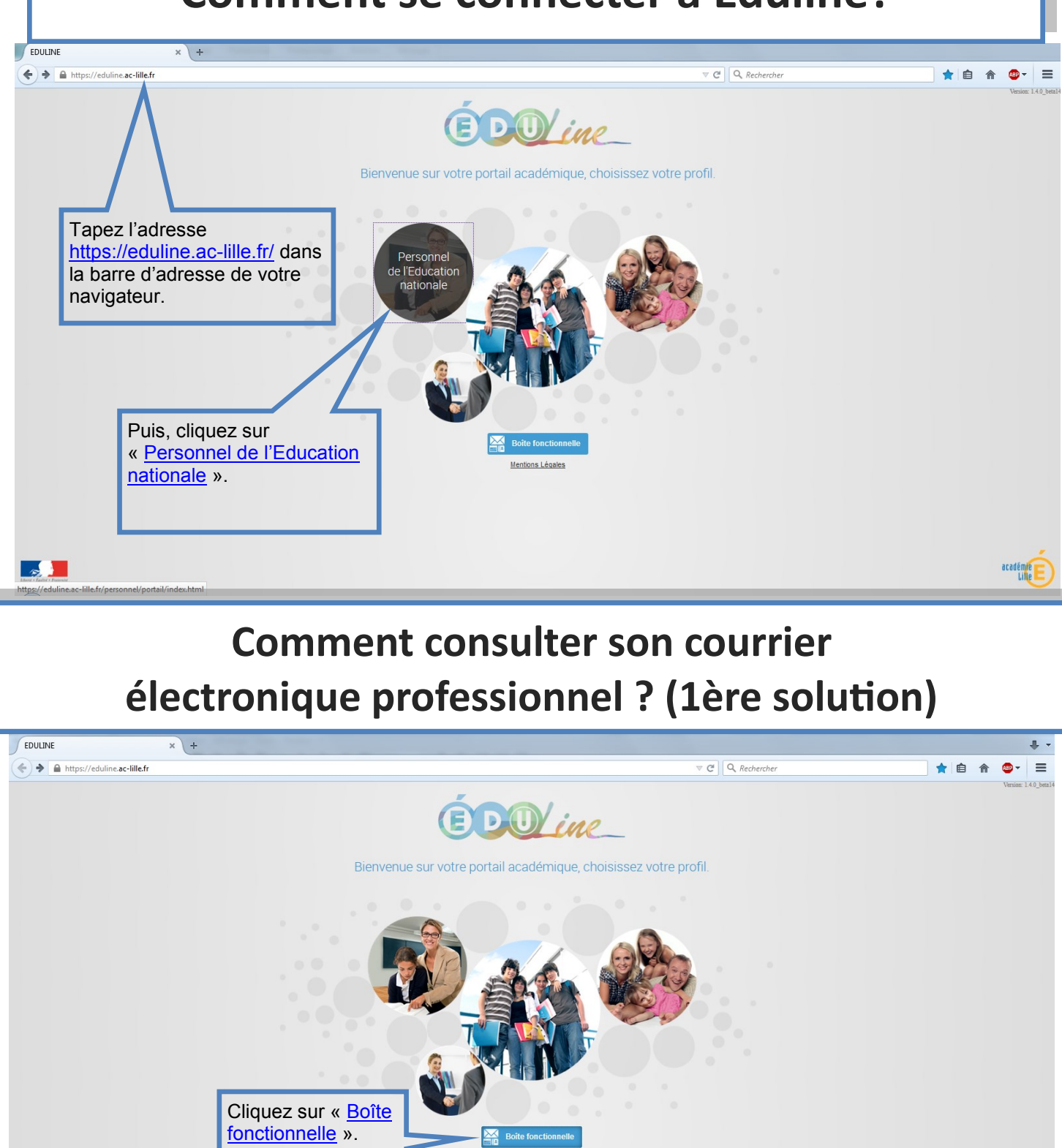

Mentions Légales

ebmail.ac-lille.fr/sogg

académ<mark>ie</mark><br>Alti

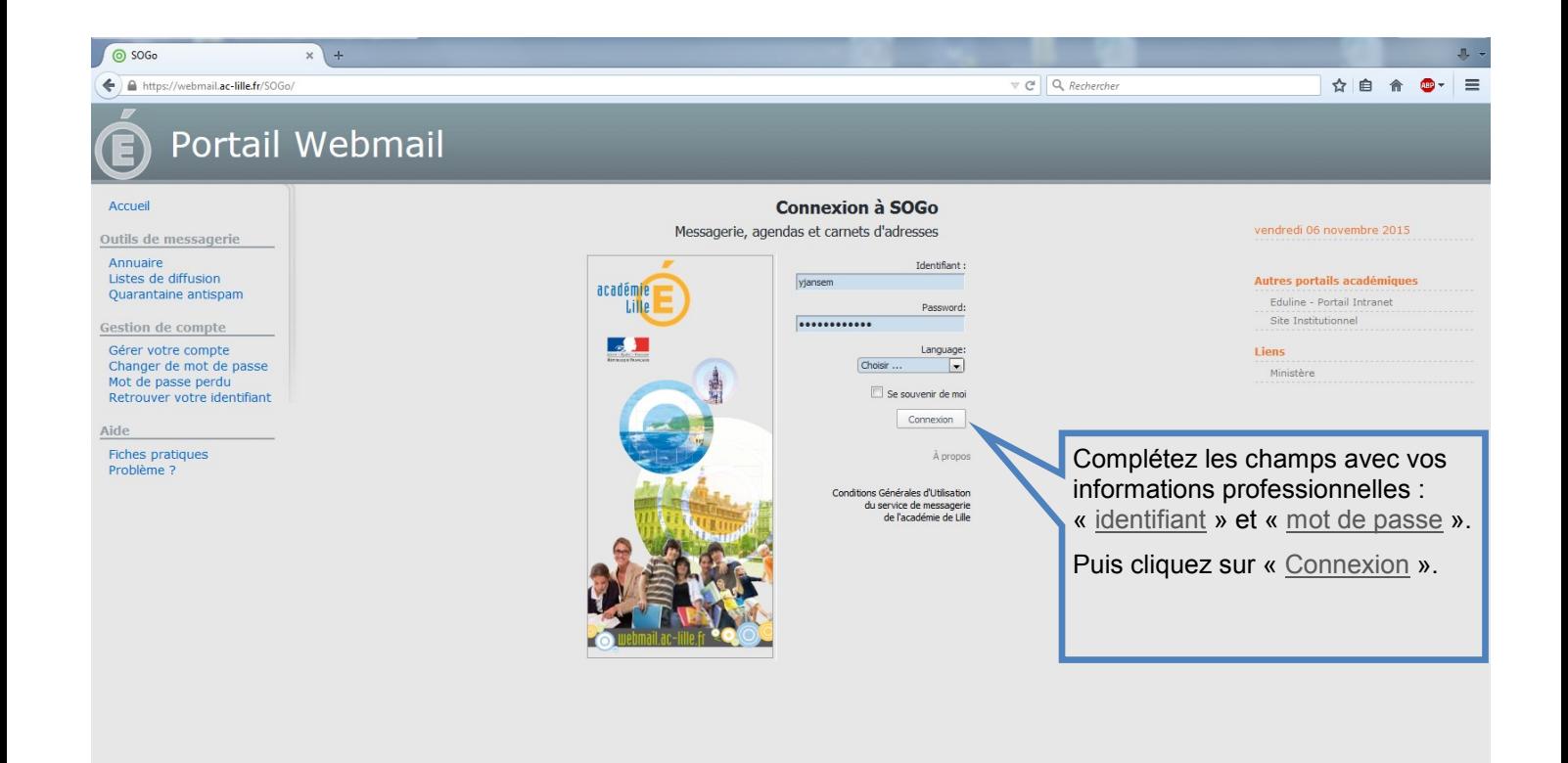

## **Comment consulter son courrier électronique professionnel ? (2ème solution)**

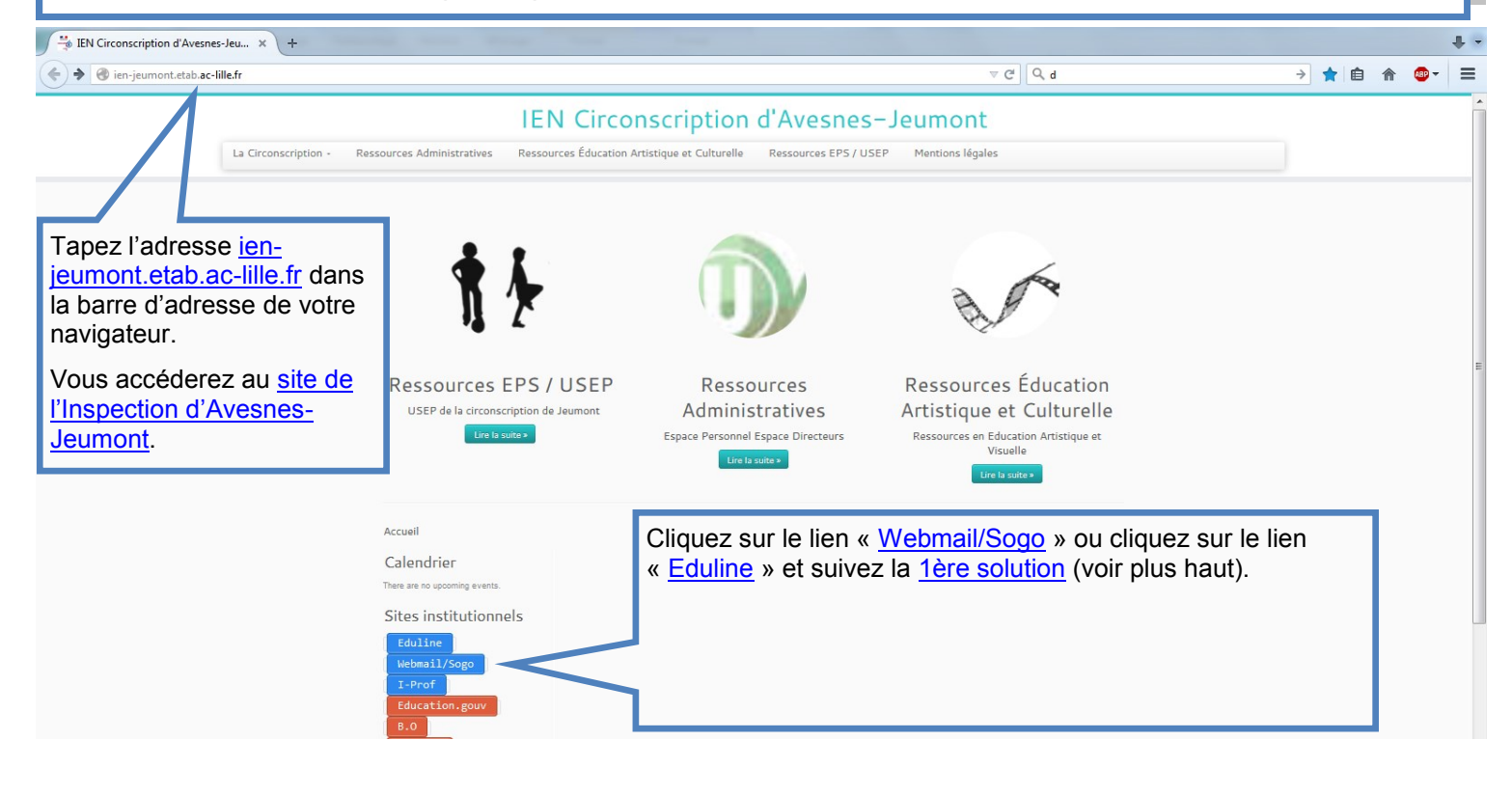

## **Comment consulter son courrier électronique professionnel ? (3ème solution)**

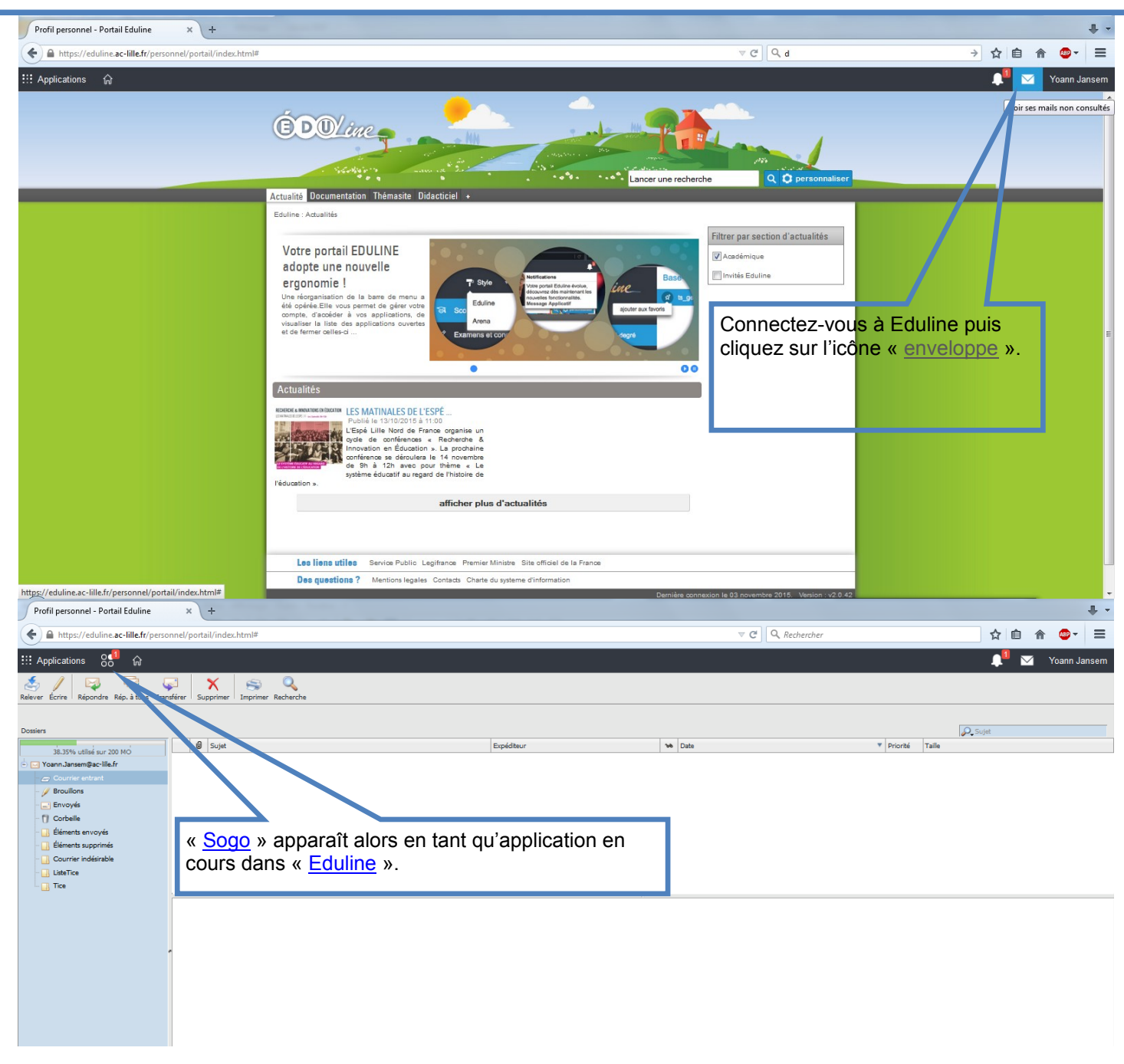